# **STUDENT REGISTRATION**

## **Top Tasks**

- ✓ Schedule an appointment with your advisor to review program requirements and select your summer and fall courses
- ✓ Prepare for your appointment in advance by reviewing your program evaluation.
- ✓ Please note that your <u>advisor needs to approve you to register</u> online on a term-by-term basis.

#### **Registration Process**

- Check the <u>Academic Scheduling Page</u> to find the block schedule for your program then the course and section number for your classes, e.g. INT-1005-T9.
- Log onto the <u>VSC Portal</u> or <u>Self Service</u> using your VTC username and password
- Select the Student Planning tile
- Enter your course or section code (SYN number e.g. 195729) into the search field in the top right corner
- Choose your section and click "Add Section to Schedule"
- > Return to schedule, click on the selected course and select "Register"
- > Verify your class schedule by returning to the Schedule page

#### **Student Planning**

| Hello, Welcome to Colleague Self-Service!<br>Choose a category to get started.         |                                                                                                    |
|----------------------------------------------------------------------------------------|----------------------------------------------------------------------------------------------------|
| Register Now     Click the button to see available terms and sections.                 | Register                                                                                                    |
| Student Finance Here you can view your latest statement and make a payment online.     | Financial Aid<br>Here you can access financial aid data, forms, etc.                                             |
| Tax Information<br>Here you can change your consent for e-delivery of tax information. | Student Planning<br>Here you can search for courses, programs, one searchile & register your course<br>sections. |

## Go to plan & schedule

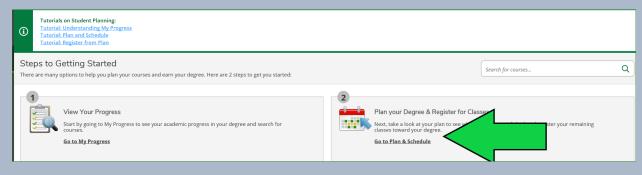

# Select the term you plan to register into

| F | Plan your | Degree a | nd Sched  | ule your courses    |  |
|---|-----------|----------|-----------|---------------------|--|
|   | Schedule  | Timeline | Advising  | Petitions & Waivers |  |
|   | <         | VTC Spr  | ring 2021 |                     |  |

# Enter course and section number (INT-1005-19) or Syn# (202543) from the block scheduling page

| Plan your D | Degree and | d Schedule | your courses        |   | Search for courses | Q |
|-------------|------------|------------|---------------------|---|--------------------|---|
| Schedule    | Timeline   | Advising   | Petitions & Waivers | - |                    |   |
| <           | VTC Spr    | ring 2021  | - +                 |   |                    |   |

#### Add course to plan

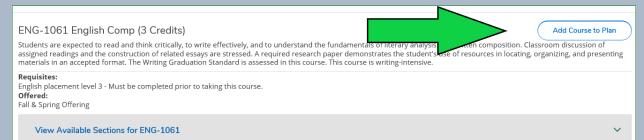

#### Select term and add course to plan

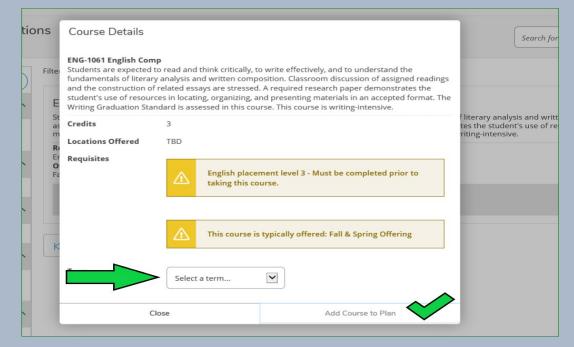

#### Course is added to plan with notification in green.

| Academics · Course Catalog             | ACC-1020 has been added to plan. |
|----------------------------------------|----------------------------------|
| ▲ test 3                               |                                  |
| Search for Courses and Course Sections | Search for courses               |
| Filters Applied: None                  |                                  |

More courses can be added from the block.

Once all courses are added to your plan - select "Back to Plan & Schedule" to register all your courses

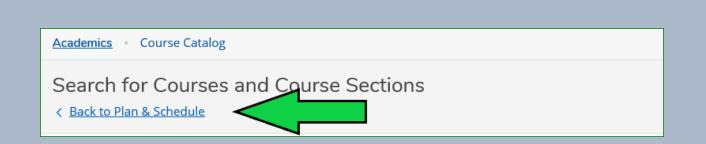

## Select view other sections

| Plan your Degree and Schedule your courses     |  |
|------------------------------------------------|--|
| Fian your Degree and Schedule your courses     |  |
| Schedule Timeline Advising Petitions & Waivers |  |
| Schedule Innellie Advising Feutions & Walvers  |  |
| < > VTC Spring 2021 _ +                        |  |
| <b>Filter Sections</b>                         |  |
| ENG-1061: English Comp X                       |  |
| ✓ View other sections                          |  |

Then select section that matches block schedule from academic scheduling page – select add section

| NG-1061: English Comp                                                                                                    | ENG-1061-T1 English Co<br>VTC Fall 2020 | ENG-1061-T1 English Comp<br>VTC Fall 2020                                         |                                                                                                    |  |
|----------------------------------------------------------------------------------------------------|-----------------------------------------|-----------------------------------------------------------------------------------|----------------------------------------------------------------------------------------------------|--|
|                                                                                                    | Instructors                             | Dana, J                                                                           | (jnd09070@vtc.vsc.edu, 728-1453)                                                                                                    |  |
| View other sections                                                                                                    | Meeting Information                     | T, Th 2:25 PM 3:40<br>8/24/2020 - 12/11<br>VTC Hybrid, (Sync                      | /2020                                                                                                    |  |
| ENG-1061-T1 English Comp                                                                                                    | Dates                                   | 8/24/2020 - 12/11                                                                 | /2020                                                                                                    |  |
| Seats Available: 13<br>Instructor: Dana, J                                                                                                    | Seats Available                         | 13 of 25 Total                                                                    |                                                                                                    |  |
| Time: TTh 2:25 PM - 3:40 PM<br>Dates: 8/24/2020 - 12/11/2020                                                                                          | Credits                                 | 3                                                                                 |                                                                                                    |  |
| Location: VTC Hybrid (Synchronous)                                                                                                    | Grading                                 | Graded ~                                                                          |                                                                                                    |  |
| ENG-1061-TON1 English Comp<br>Seats Available: 7<br>Instructor: Findley, M<br>Time:<br>Dates: #24/2020 - 12/11/2020<br>Location: YTC Online (Online)  | Requisites                              | English p<br>course.                                                              | placement level 3 - Must be completed prior to taking this                                                                                                    |  |
| ENG-1061-TON2 English Comp<br>Seats Available: 7<br>Instructor: Findley, M<br>Time:<br>Dates: 8/24/2020 - 12/11/2020<br>Location: VTC Online (Online) | Course Description                      | understand the fu<br>Classroom discus<br>are stressed. A re<br>resources in locat | ected to read and think critically, to write effectively, and to<br>undamentals of literary analysis and written composition.<br>sion of assigned readings and the construction of related essays<br>quired research paper demonstrates the student's use of<br>ing, organizing, and presenting materials in an accepted format<br>uation Standard is assessed in this course. This course is writing |  |
| This section is full<br>NG-1061-TTC1 English Comp                                                                                                    | Торіс                                   | Shared                                                                            |                                                                                                    |  |
| eats Available: 0<br>nstructor: Bushey, A                                                                                                    | Books Total                             |                                                                                   |                                                                                                    |  |
| ime: TBD                                                                                                    |                                         |                                                                                   | Add Section                                                                                                    |  |

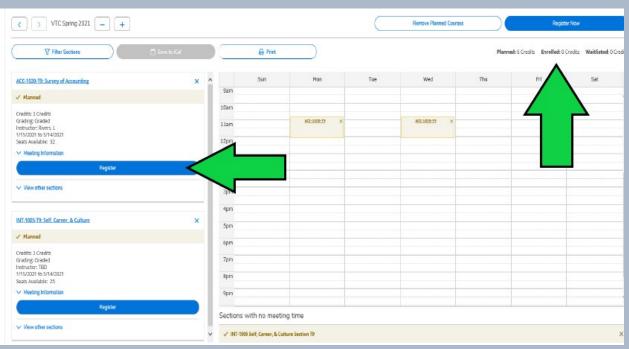

#### Next register for planned courses by hitting blue register or register now button

#### Once you are registered but the term has not started you can drop a course

| 'lan your D                                                         | egree and Sc           | hedule your c     | ourses         |   |
|---------------------------------------------------------------------|------------------------|-------------------|----------------|---|
| Schedule                                                            | Timeline Advis         | ing Petitions & V | Vaivers        |   |
| <                                                                   | VTC Spring 202         | 1 +               |                |   |
|                                                                     | √ Filter Sections      |                   | 🗂 Save to iCal |   |
| HUM-2020: B                                                         | ioethics               |                   |                | × |
| ✓ View other                                                        | r sections             |                   |                |   |
| INT-1005-T9:                                                        | Self, Career, & Cultur | <u>e</u>          |                |   |
| 🗸 Registere                                                         | d, but not started     |                   |                |   |
| Credits: 3 Cre<br>Grading: Grad<br>Instructor: TB<br>1/15/2021 to 5 | ded<br>ID              |                   |                |   |
| $\sim$ Meeting In                                                   | formation              | •                 |                |   |
|                                                                     |                        | Drop              |                |   |
| ✓ View other                                                        | r sections             |                   |                |   |
|                                                                     |                        |                   |                |   |

# Any changes made to your schedule you will receive a confirmation email to your Vermont Tech email

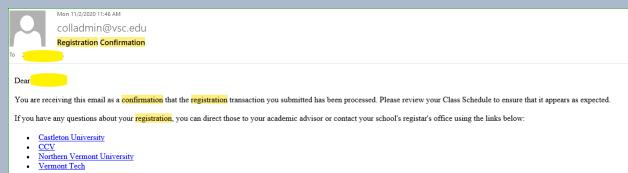

## Additional tutorials available on Student Planning Tile

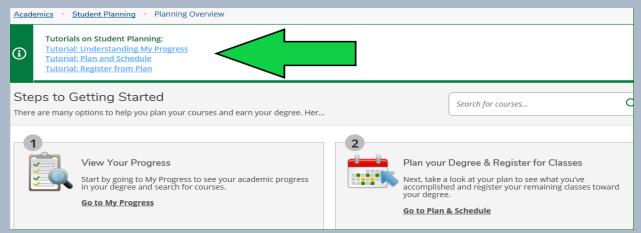